## "Alice in Wonderland" – Lewis Carroll Trabalho prático Introdução à Computação 2004-2005

A maioria das pessoas provavelmente conhece as histórias de "Alice no país de maravilhas" do Lewis Carroll. Uma história inventada para contar aos seus filhos quando iam para cama. Mais tarde foi publicado em livros e hoje em dia toda a gente pode ter o prazer de a ler.

O que a maioria não sabe é que, embora tendo sido um escritor inventivo na área de jogos com palavras e jogos de linguagem em geral, o Lewis Carroll também gostava de enigmas e jogos matemáticos. Uma das invenções do Carroll é a codificação de textos tal como descrito neste enunciado.

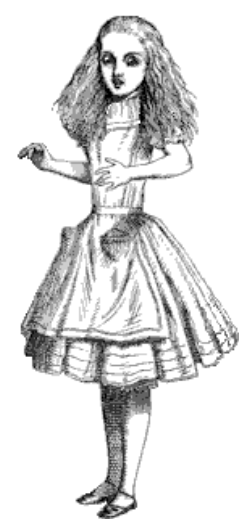

A codificação mais simples é o "deslocação 1 caracter". Imagine o texto

WHAT A BEAUTIFUL DAY

Se substituirmos cada caracter por o seu vizinho no alfabeto tal como mostrado na tabela abaixa (a notar o deslocação cíclico; "Z" deslocado um lugar é "A"),

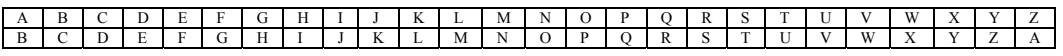

obtemos

XIBU B CFBVUJGV EBZ

Isto é ilegível para quem não sabe como foi codificado. No entanto, a codificação é um pouco simples e não é difícil de a *crackar*. Uma versão mais complicada é uma na qual cada caracter tem a sua codificação própria. O código para cada caracter é dada através uma palavra chave. Se a letra corespondente da palavra chave é um "A", o caracter do texto não é codificado, mas sim, copiado directamente. No caso da letra da palavra chave ser um "B", o caracter do texto é deslocado um lugar, tal como no primeiro exemplo, etc. Desta maneira, o nosso texto com a palavra chave "HELLO" torna-se

WHAT A BEAUTIFUL DAY HELL O HELLOHELL OHE -------------------- DLLE O IILFHPJFW RHC

Isto ainda não é difícil de *crackar*. É fácil determinar a palavras individuais. Para evitar isso, incluimos também os espaços na codificação; por definição o espaço é o 27<sup>°</sup> caracter. Além disso, queremos escrever em maiúsculas e minúsculas e também codificar isso. As tabelas na página seguinte mostram a codificação resultante.

• Escreva um programa que codifique e descodifique mensagems duma maneira tal como descrita nestas páginas.

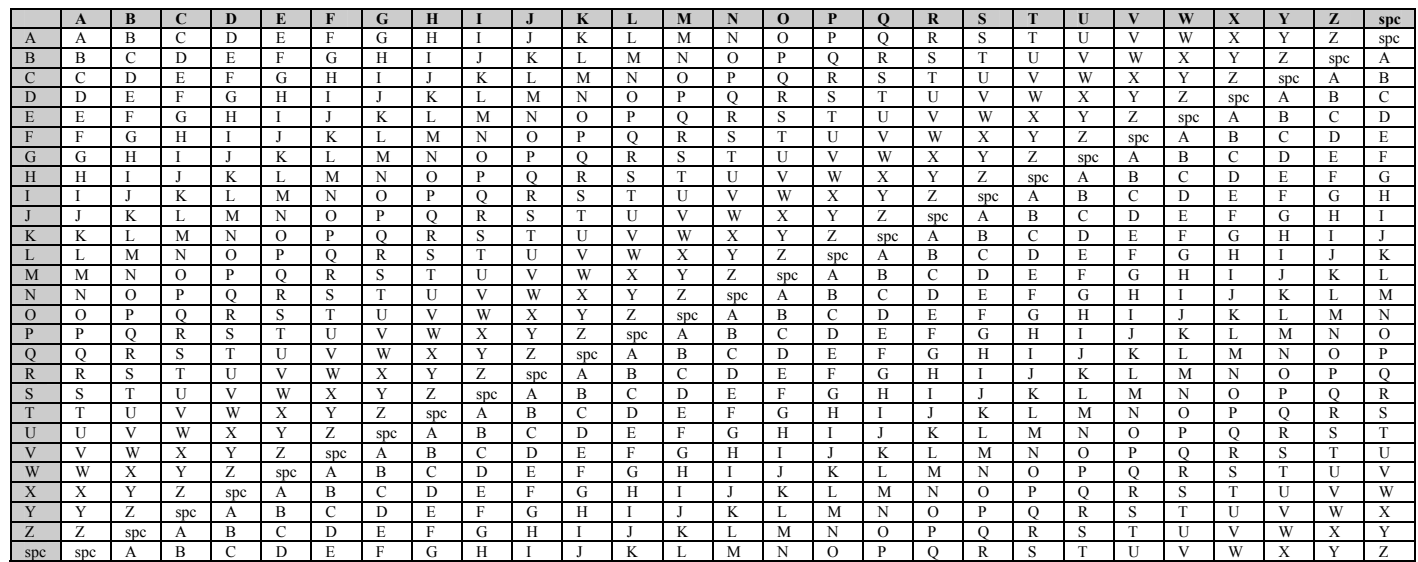

(a notar: outros caracteres não são codificados, mas sim directamente copiados)

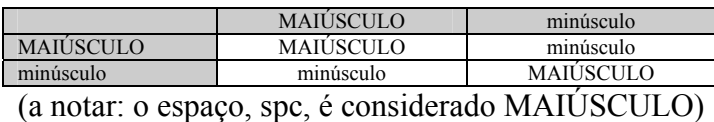

## Exemplo:

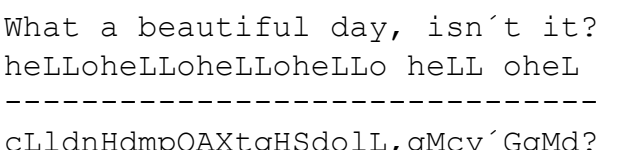

- $\leftarrow$  texto da fonte
- $\leftarrow$  palavra chave "heLLo"

 $\leftarrow$  texto resultante

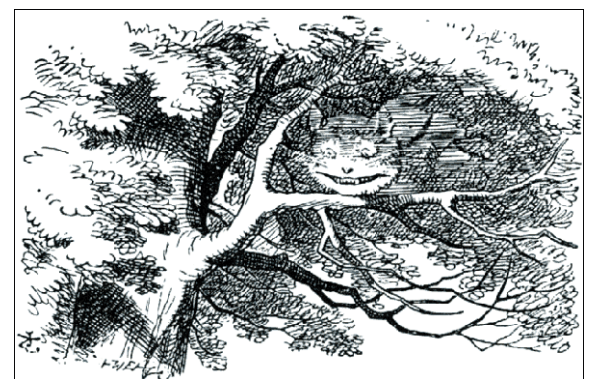

- Trabalhe em grupos de duas pessoas. Usa a linguagem Turbo PASCAL para o trabalho
- Fim do prazo para entergar: dia 8 de Junho de 2005
- Entregue numa disquette 1.4 MB
- Escreve os seus nomes, números e e-mail no label da disquette e no início do programa
- Vale 20% da nota final (o exame vale 80%).
- Quem tiver 14 ou mais de 14 tem que vir falar com o docente.
- Se não entregares o trabalho, não serás admitida a exame. Lembra-se que serão admitidos a exame apenas os alunos com 10 ou mais neste trabalho e que tiveram frequência nas aulas práticas.
- **Os estudantes que copiam ou deixaram copiar o seu trabalho não serão admitidos a exame.**